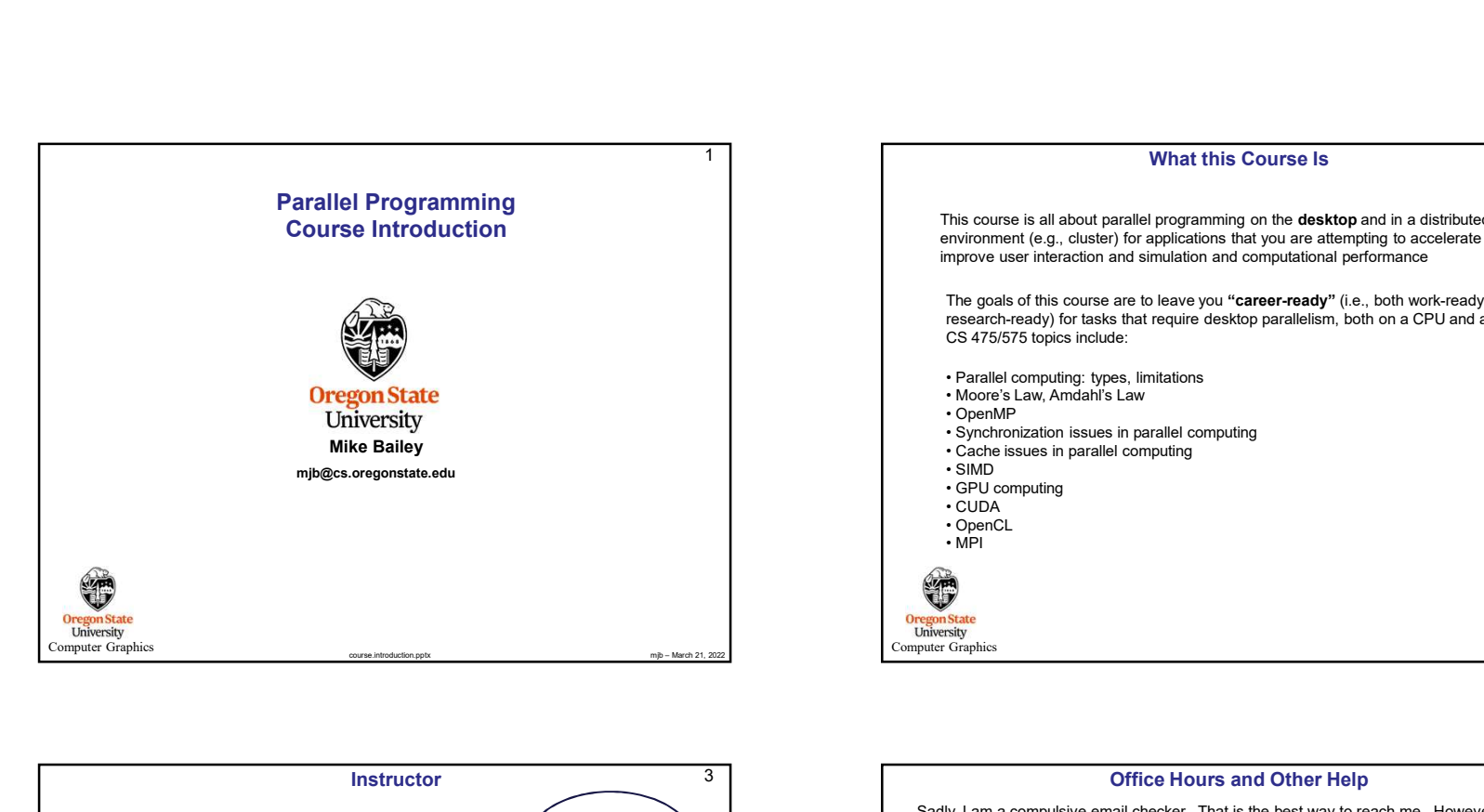

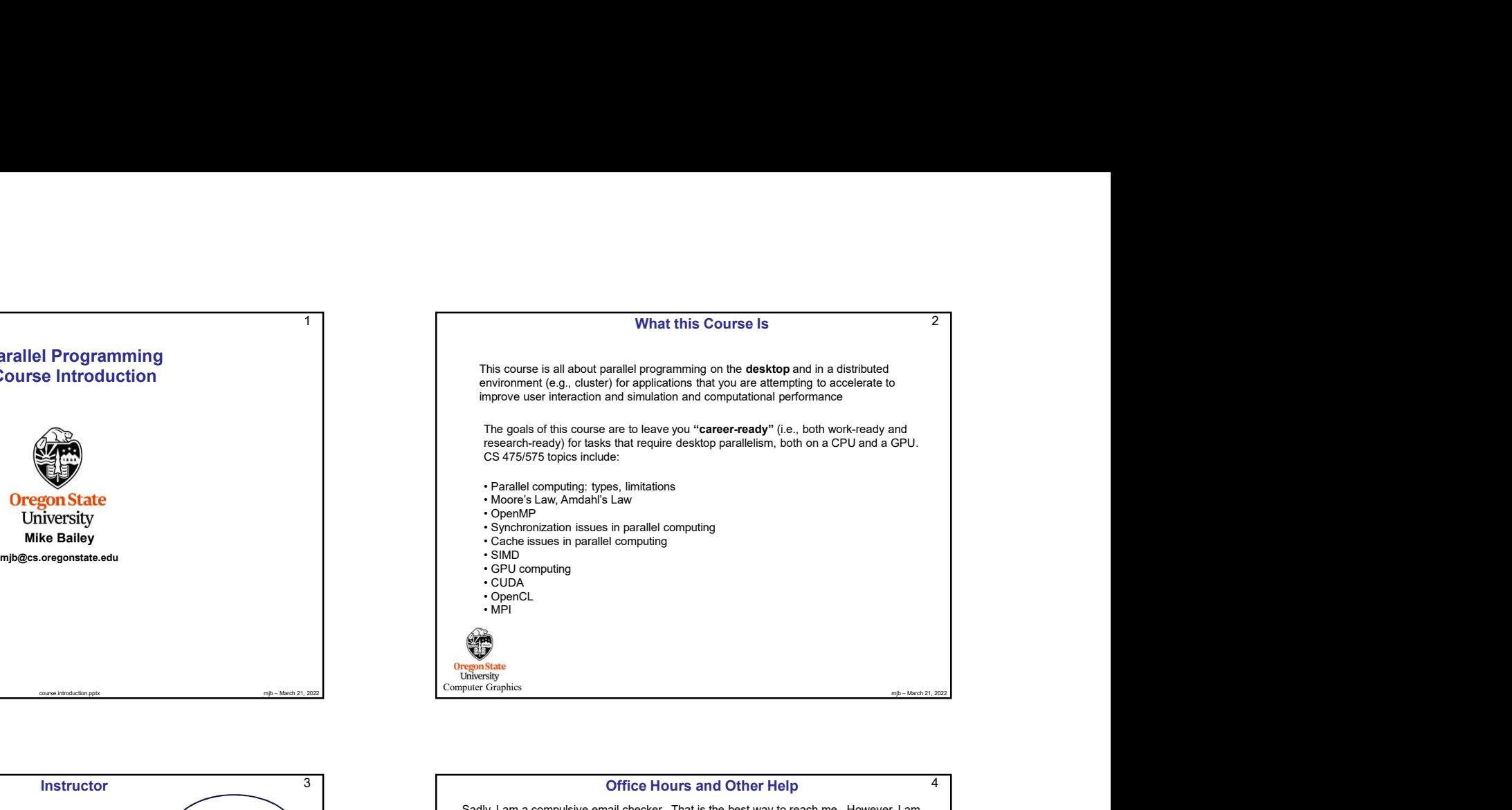

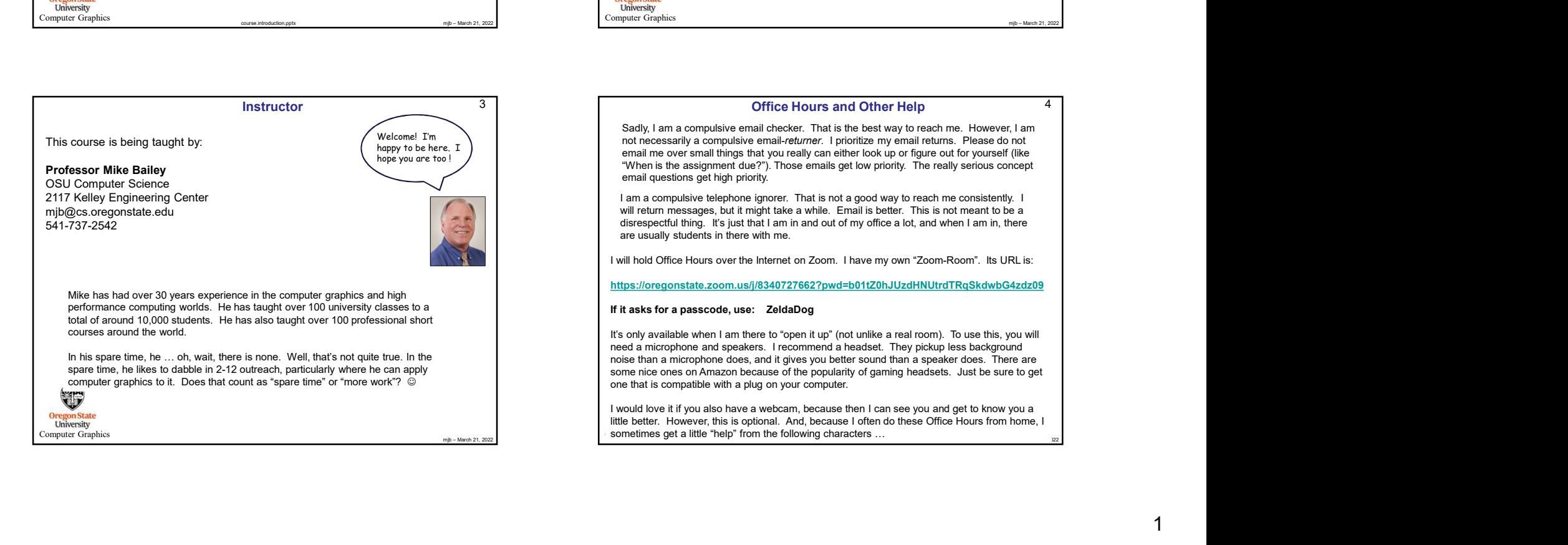

## Office Hours and Other Help 4

Sadly, I am a compulsive email checker. That is the best way to reach me. However, I am not necessarily a compulsive email-returner. I prioritize my email returns. Please do not email me over small things that you really can either look up or figure out for yourself (like "When is the assignment due?"). Those emails get low priority. The really serious concept email questions get high priority.

I am a compulsive telephone ignorer. That is not a good way to reach me consistently. I will return messages, but it might take a while. Email is better. This is not meant to be a disrespectful thing. It's just that I am in and out of my office a lot, and when I am in, there are usually students in there with me.

I will hold Office Hours over the Internet on Zoom. I have my own "Zoom-Room". Its URL is:

https://oregonstate.zoom.us/j/8340727662?pwd=b01tZ0hJUzdHNUtrdTRqSkdwbG4zdz09

### If it asks for a passcode, use: ZeldaDog

It's only available when I am there to "open it up" (not unlike a real room). To use this, you will need a microphone and speakers. I recommend a headset. They pickup less background noise than a microphone does, and it gives you better sound than a speaker does. There are some nice ones on Amazon because of the popularity of gaming headsets. Just be sure to get one that is compatible with a plug on your computer.

I would love it if you also have a webcam, because then I can see you and get to know you a little better. However, this is optional. And, because I often do these Office Hours from home, I sometimes get a little "help" from the following characters …

# … Some Other Characters You Might "Meet" 5

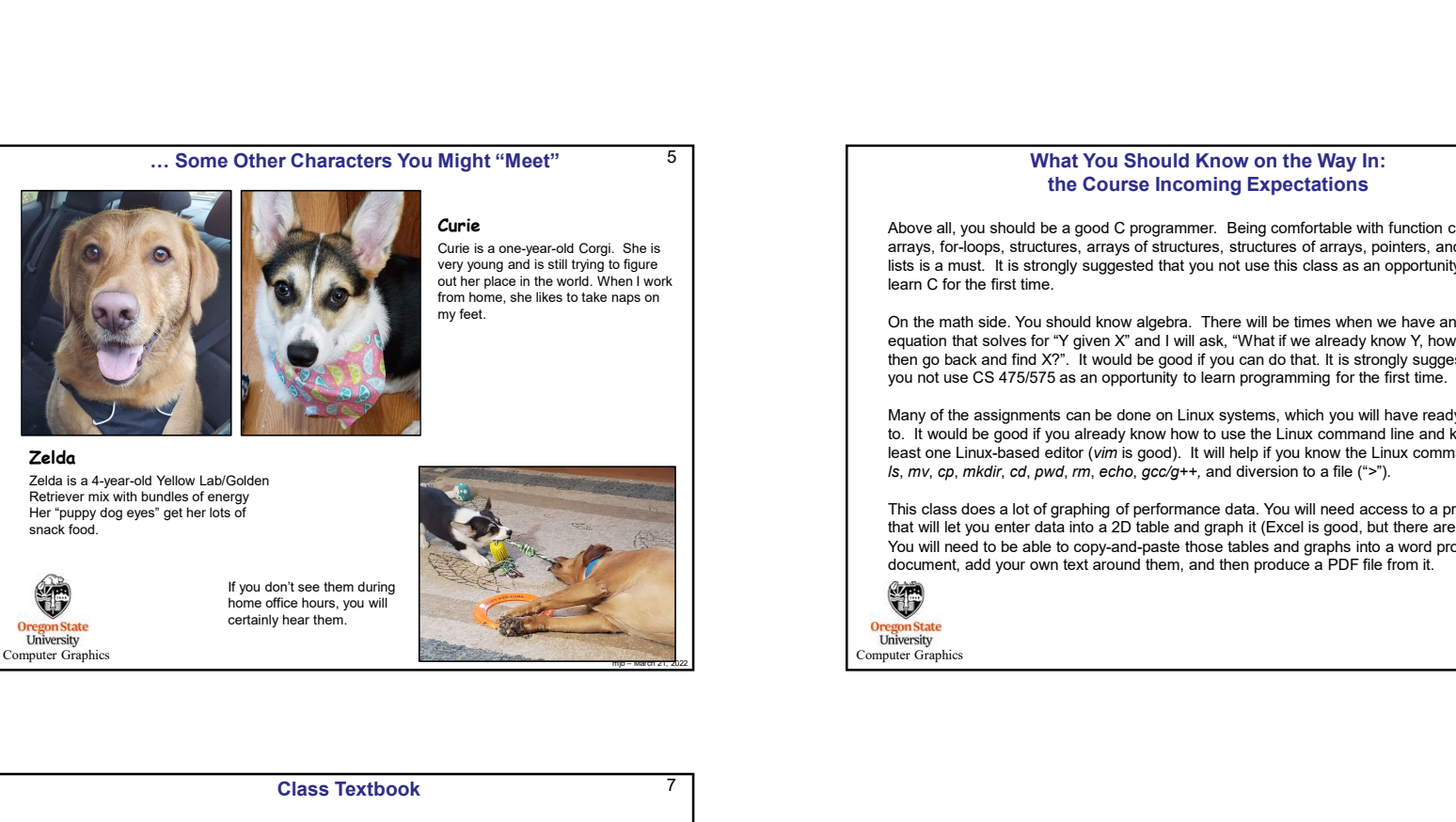

**Curie** Above Curie is a one-year-old Corgi. She is very young and is still trying to figure out her place in the world. When I work

my feet.

from home, she likes to take naps on

Zelda is a 4-year-old Yellow Lab/Golden Retriever mix with bundles of energy Her "puppy dog eyes" get her lots of snack food.

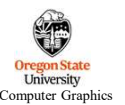

If you don't see them during home office hours, you will<br>certainly hear them.

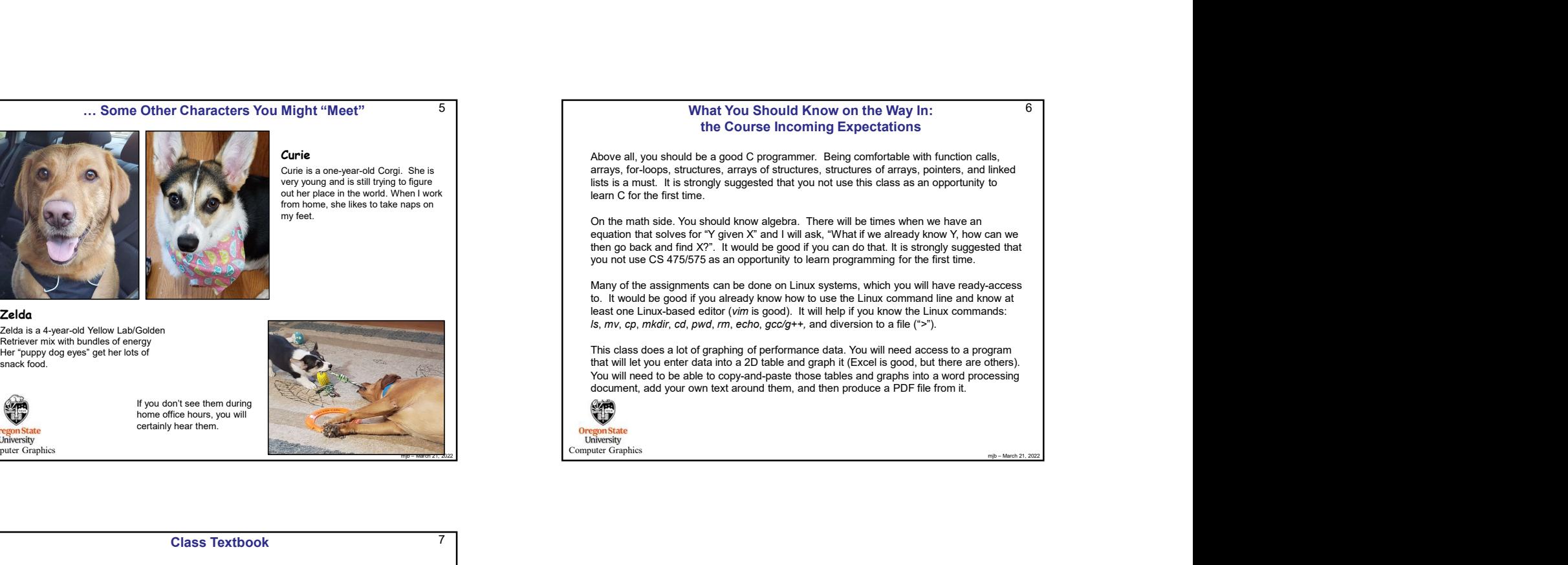

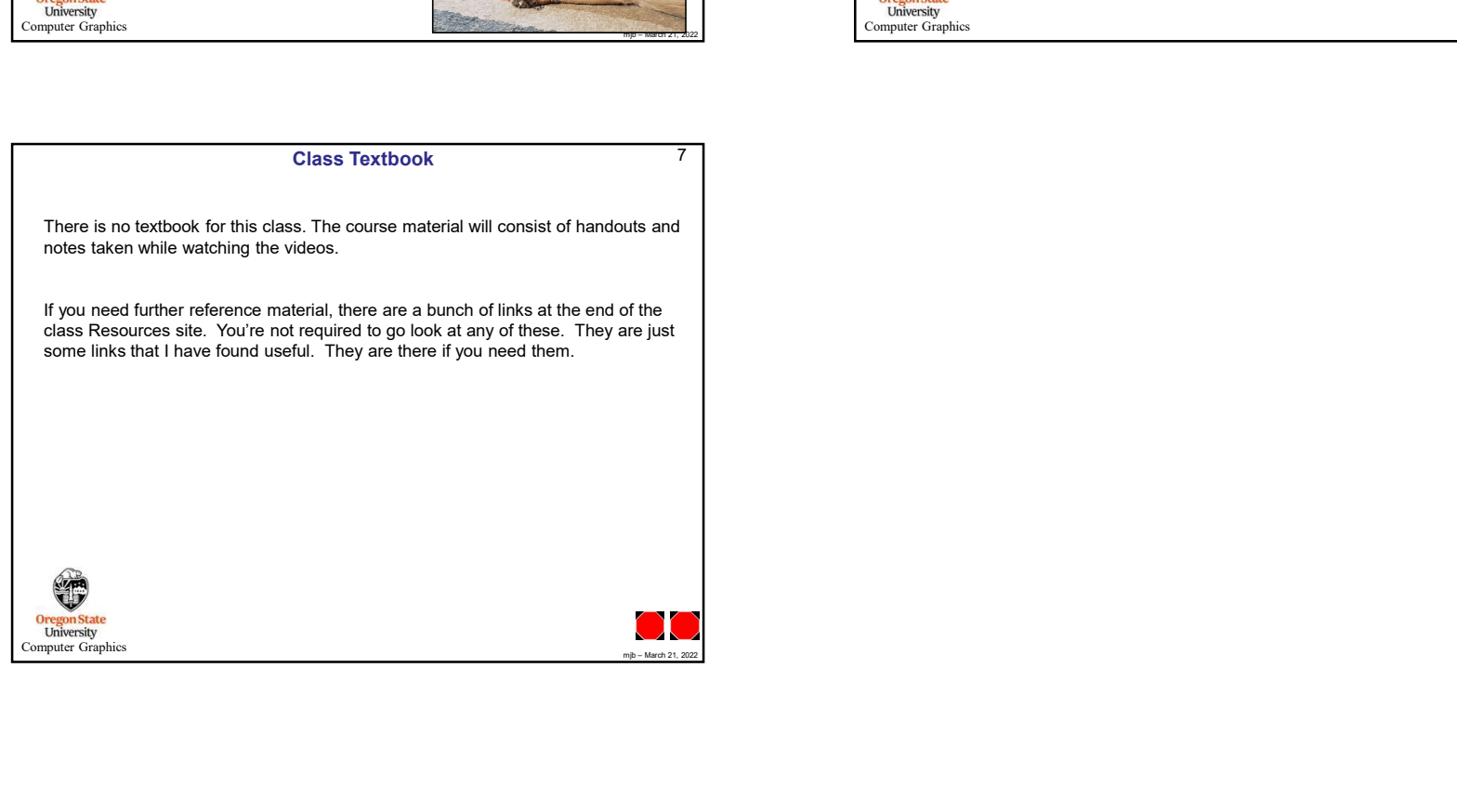

## What You Should Know on the Way In: 6 the Course Incoming Expectations

Above all, you should be a good C programmer. Being comfortable with function calls, arrays, for-loops, structures, arrays of structures, structures of arrays, pointers, and linked lists is a must. It is strongly suggested that you not use this class as an opportunity to learn C for the first time.

On the math side. You should know algebra. There will be times when we have an equation that solves for "Y given X" and I will ask, "What if we already know Y, how can we then go back and find X?". It would be good if you can do that. It is strongly suggested that you not use CS 475/575 as an opportunity to learn programming for the first time.

Many of the assignments can be done on Linux systems, which you will have ready-access to. It would be good if you already know how to use the Linux command line and know at least one Linux-based editor (vim is good). It will help if you know the Linux commands: Is,  $mv$ , cp, mkdir, cd, pwd,  $rm$ , echo,  $qcc/q$ ++, and diversion to a file (">").

This class does a lot of graphing of performance data. You will need access to a program that will let you enter data into a 2D table and graph it (Excel is good, but there are others). You will need to be able to copy-and-paste those tables and graphs into a word processing document, add your own text around them, and then produce a PDF file from it.

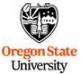